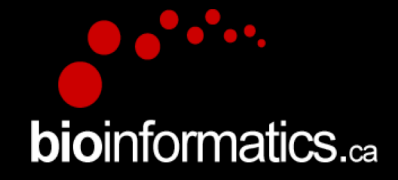

# Canadian Bioinformatics Workshops

## www.bioinformatics.ca bioinformaticsdotca.github.io

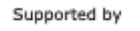

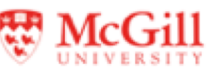

**Module** <sup>1</sup> **bio**informatics.ca

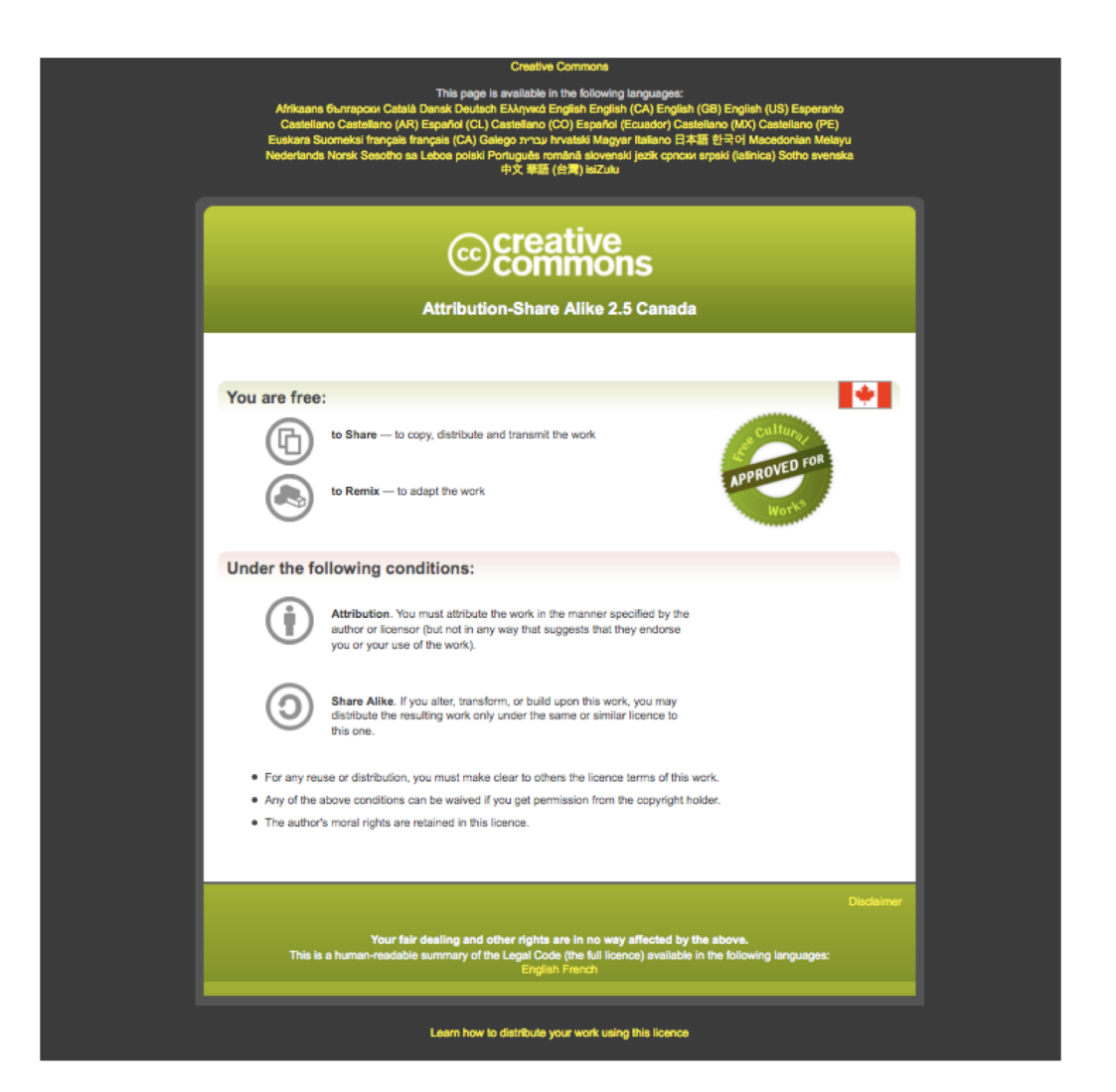

**bioinformatics.ca** 

#### **Module**

# Final Slides

bioinformatics.ca

Veronique Voisin Pathway and Network Analysis of –omics Data June 5-7, 2023

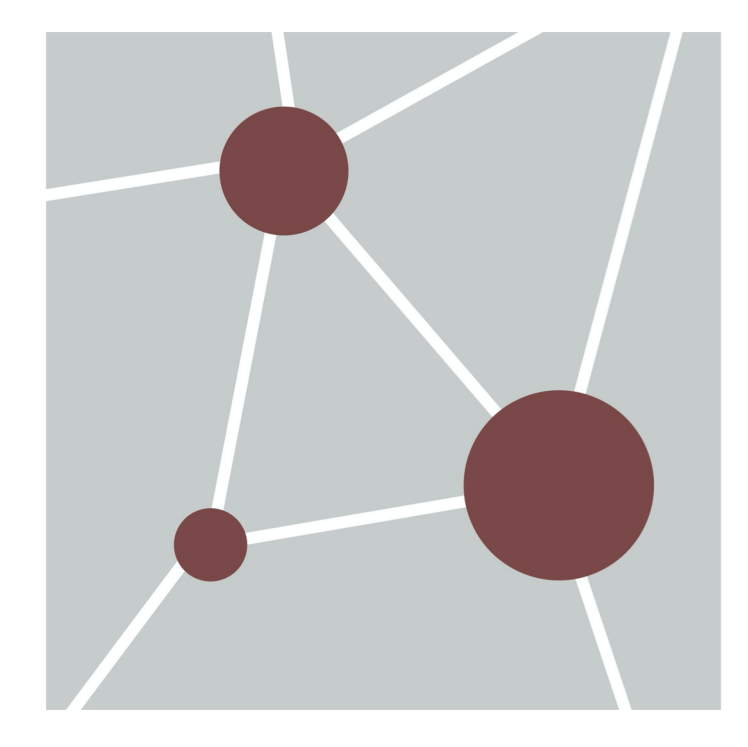

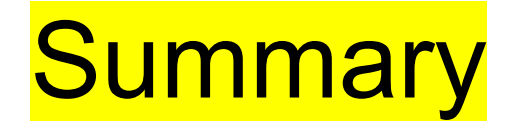

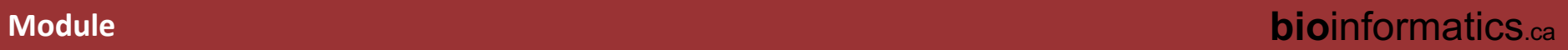

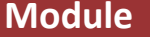

#### Cytoscape apps that we used during the workshop…more apps in the app store

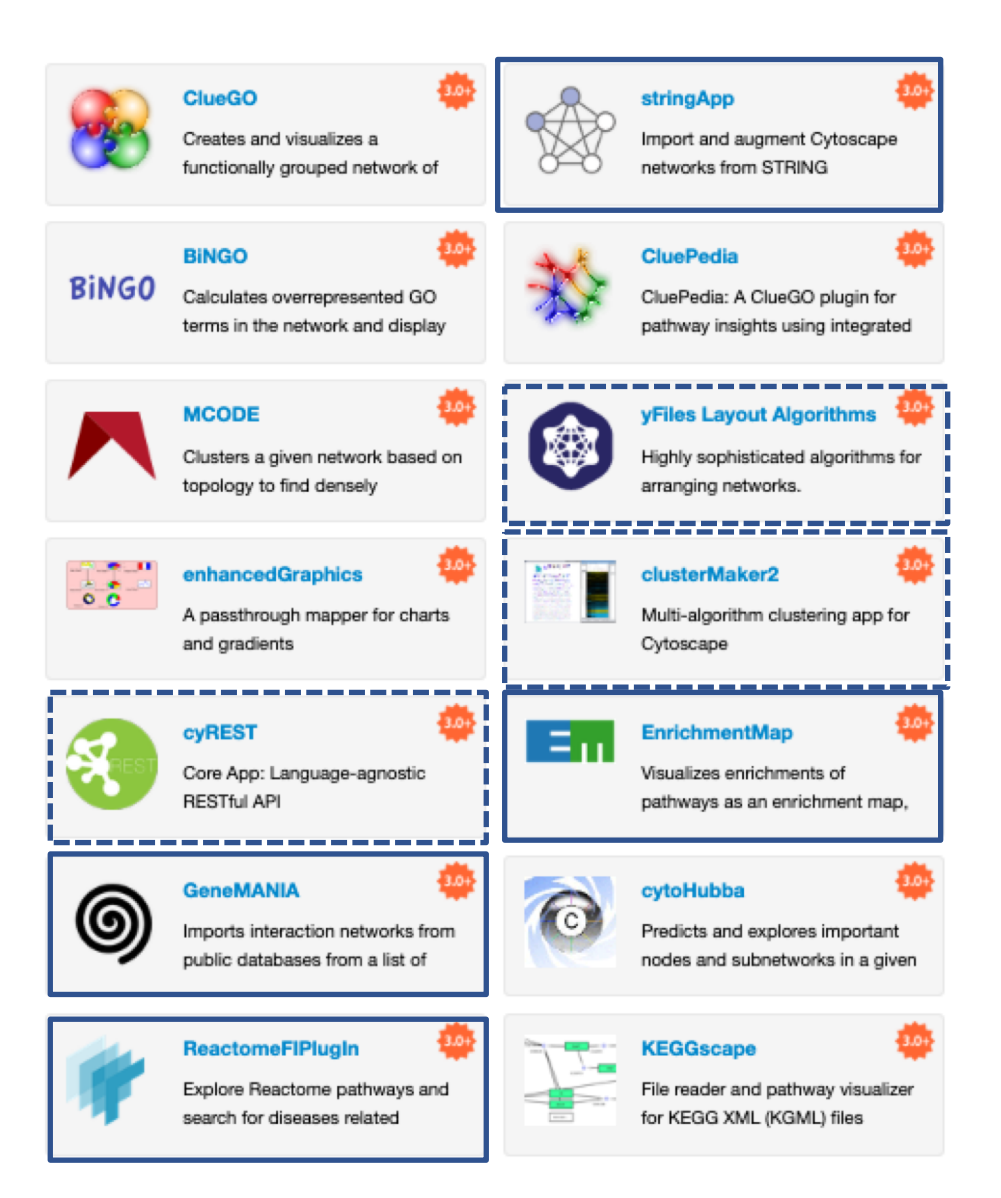

**Module** <sup>5</sup> **bio**informatics.ca

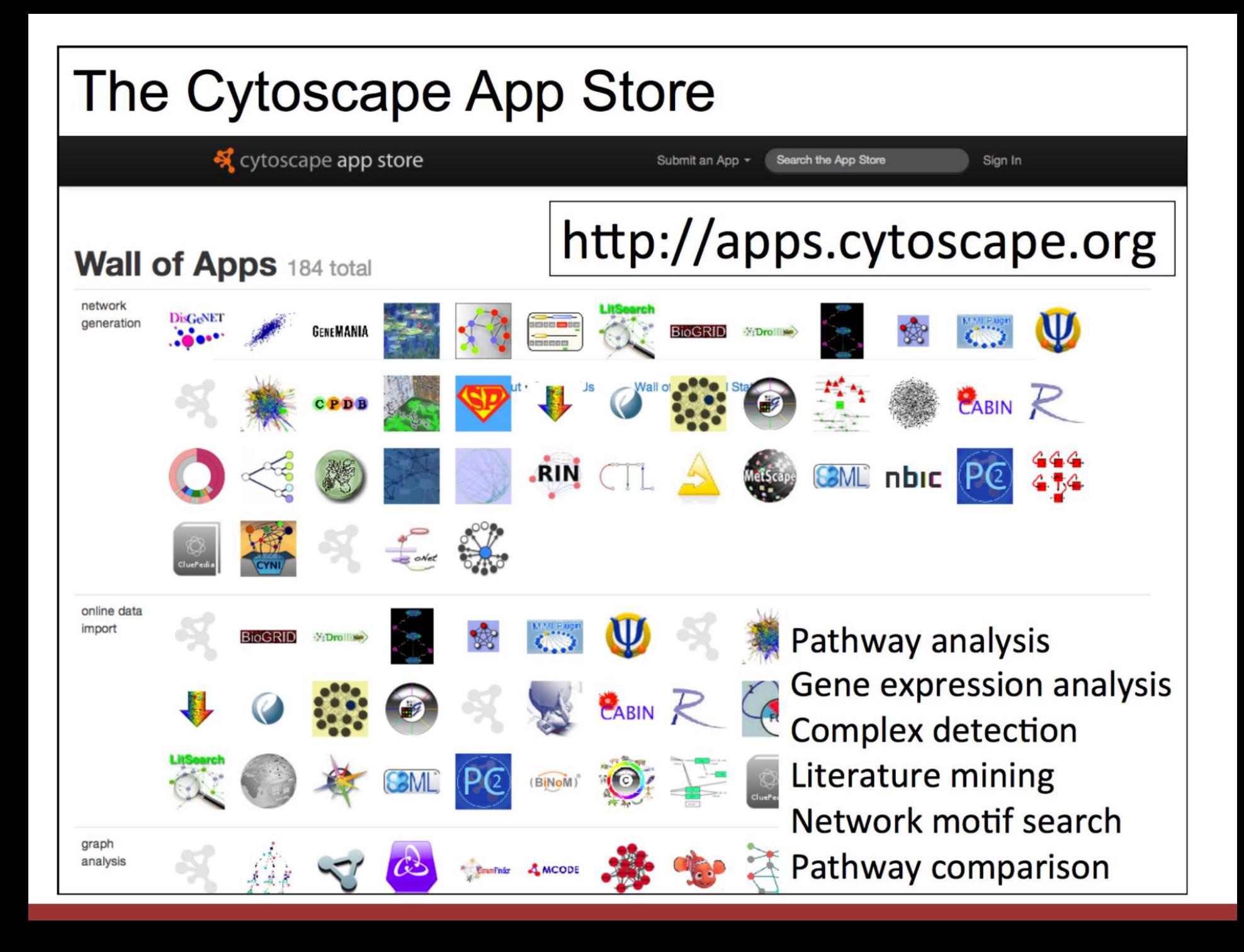

# **Creating Networks**

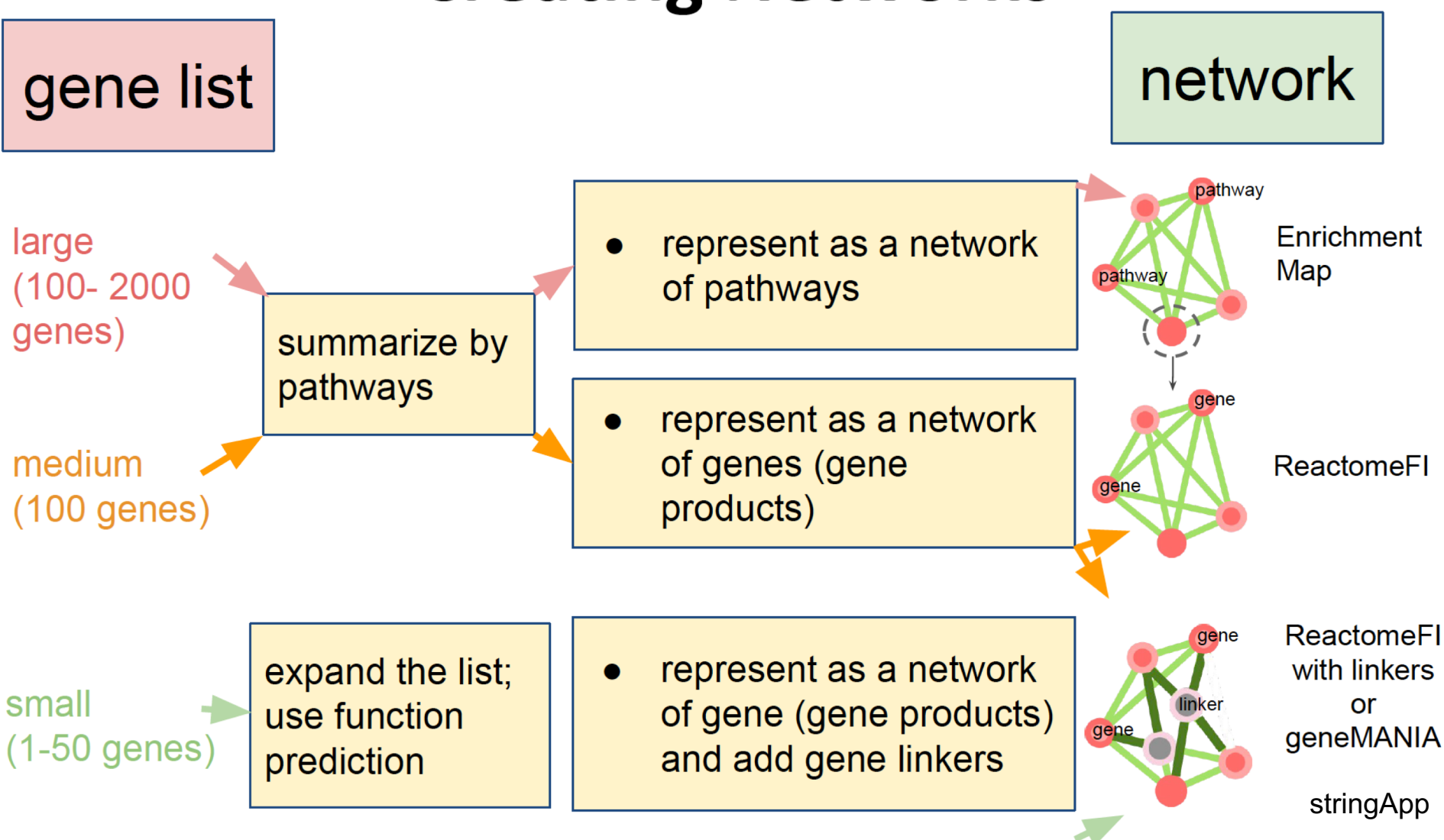

# WORKFLOW **SUMMARY**

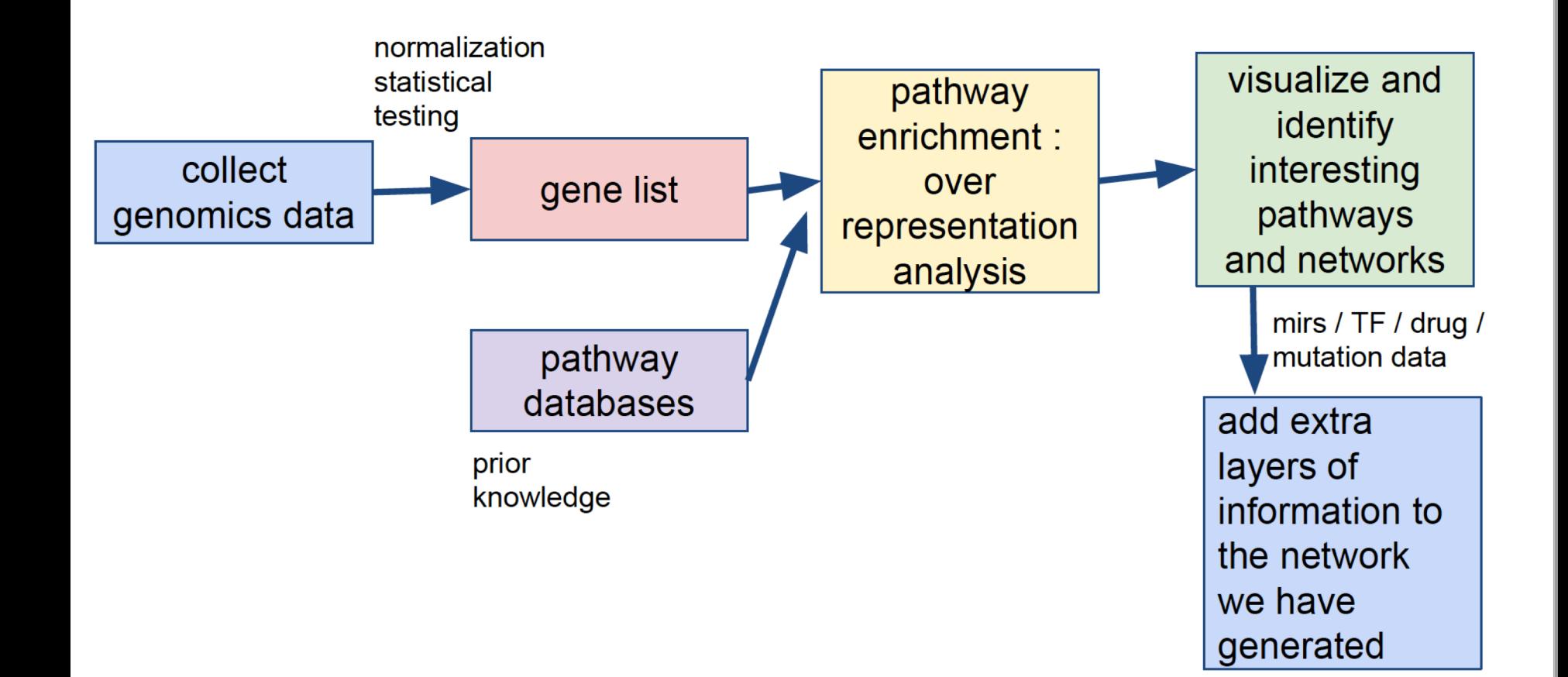

**Module** <sup>8</sup> **bio**informatics.ca

# ROADMAP

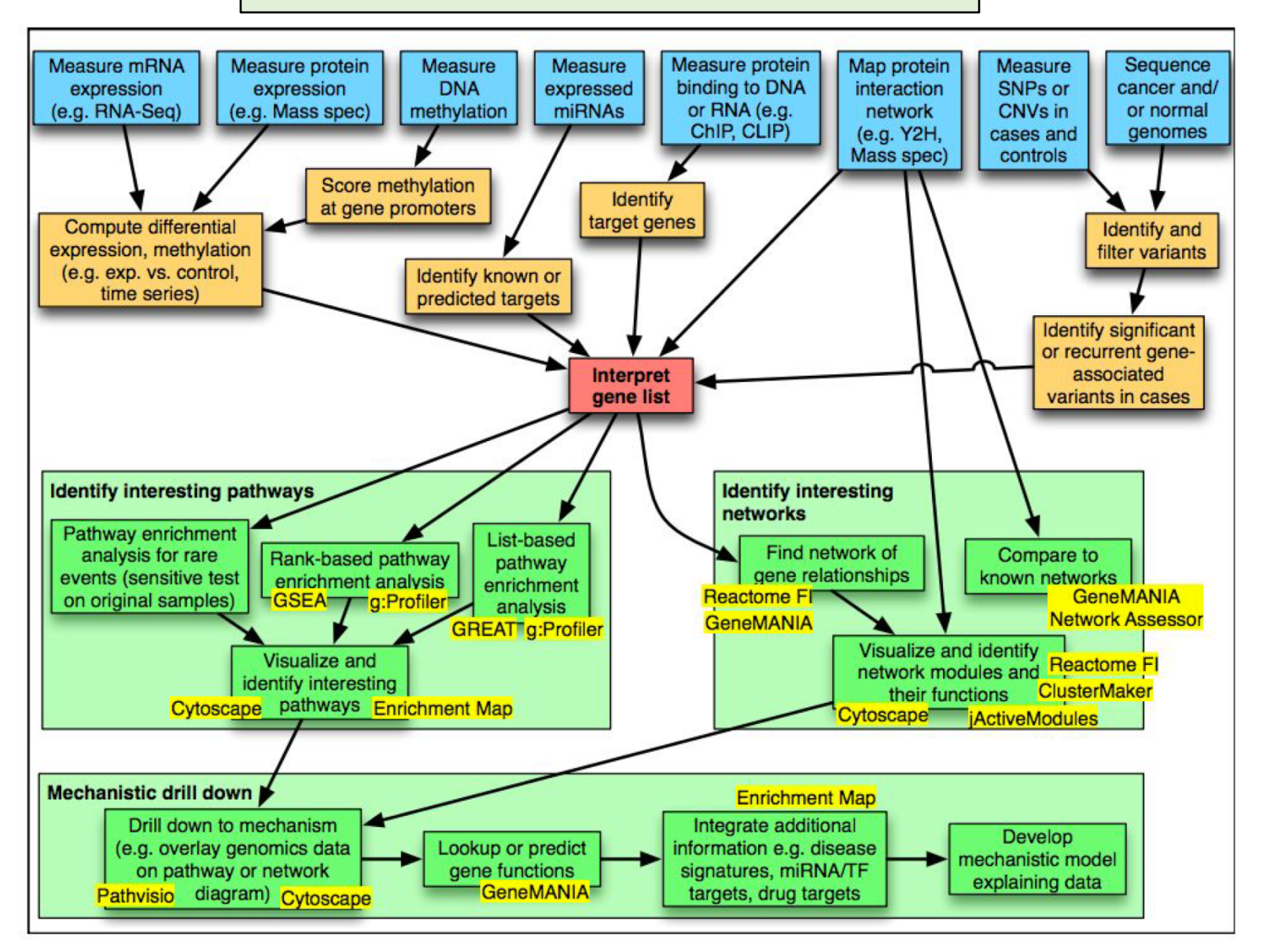

#### **Module** <sup>9</sup> **bio**informatics.ca

# Mirs, pathways and targets

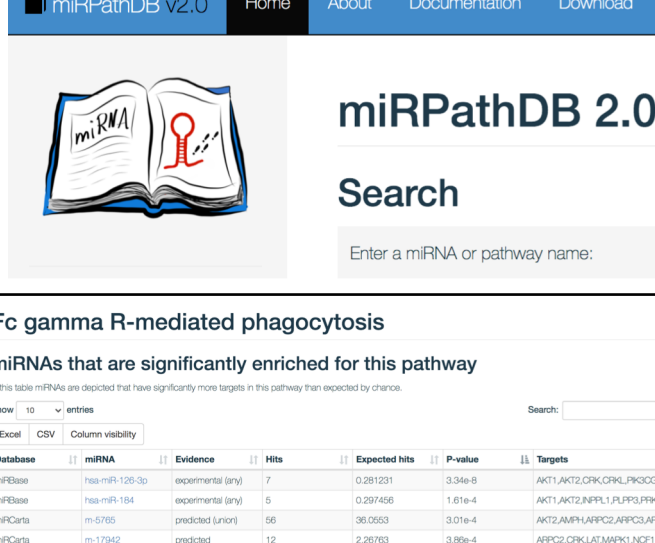

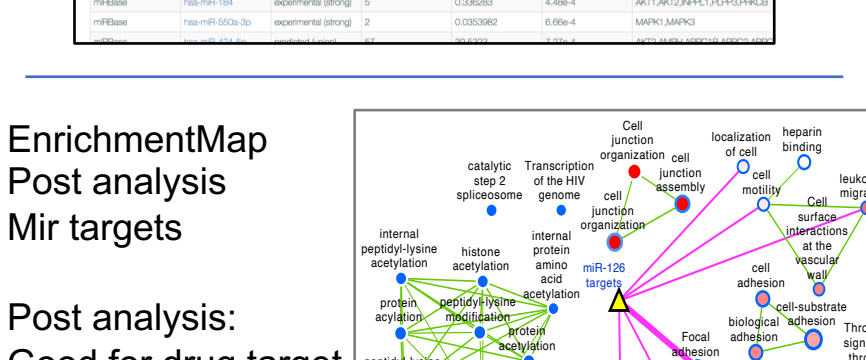

38,870

Good for drug target and transcription factors

miRCart

miRCart

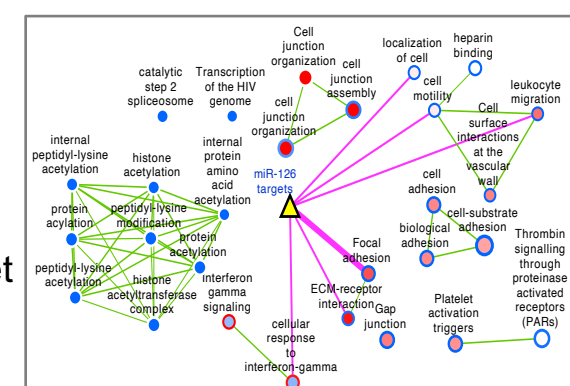

 $4.140 - 4$ 

 $4.47e-4$ 

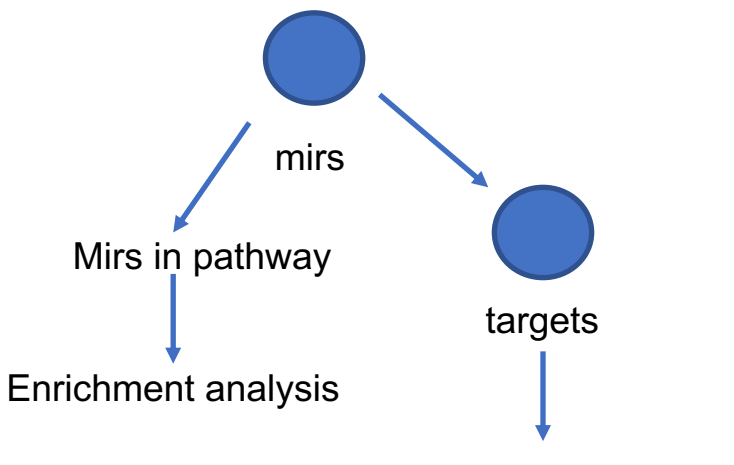

Interaction networks

## **miEAA: microRNA enrichment analysis and annotation**

http://www.ccb.uni-saarland.de/mieaa\_tool/

#### <http://www.lirmed.com/tam2/>

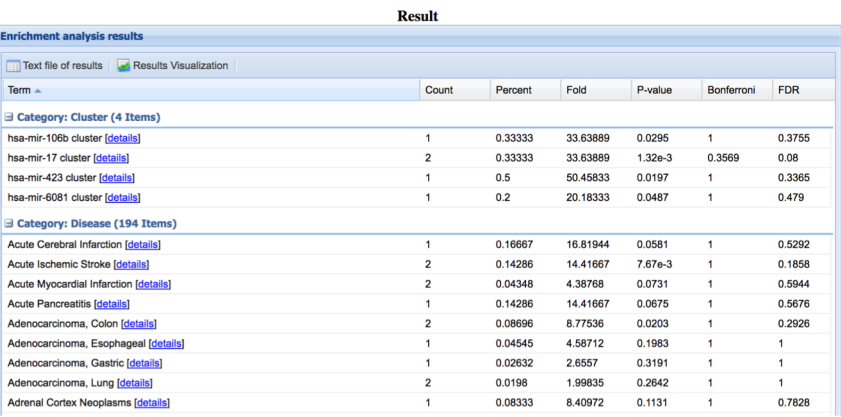

### **Module** <sup>10</sup> **bio**informatics.ca

# Metabolomics Data Analysis

### A) list of metabolites from your experiment

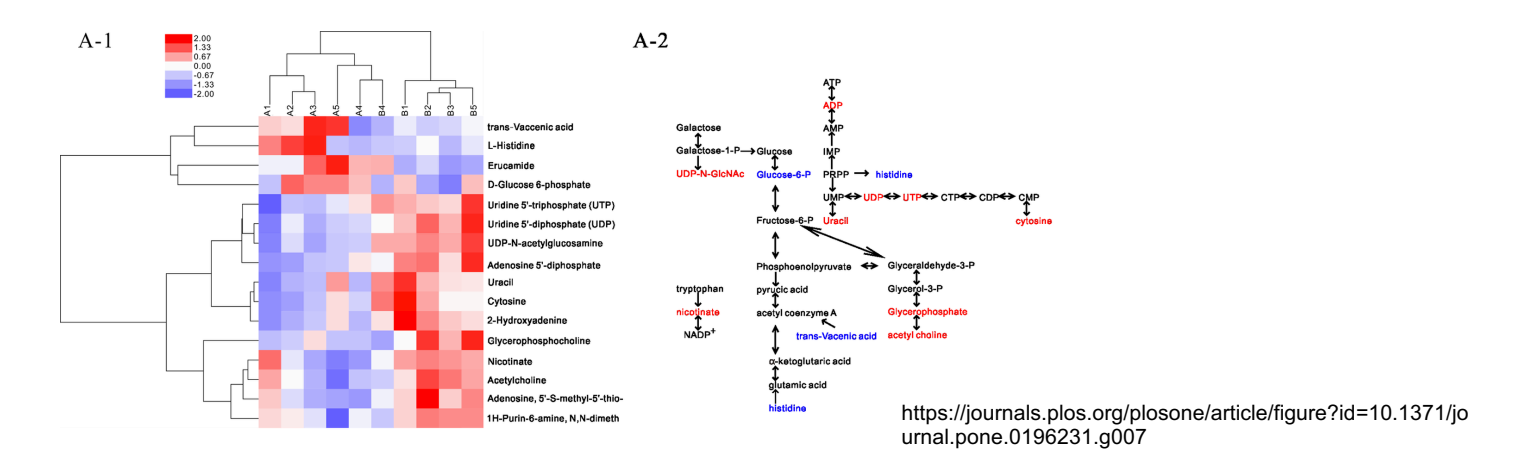

B) pathway: a set of metabolites known to be involved in metabolic pathways

The colored compounds indicate potential matches from the user's input, with red colors indicating significant hits and blue colors indicating non-significant hits.

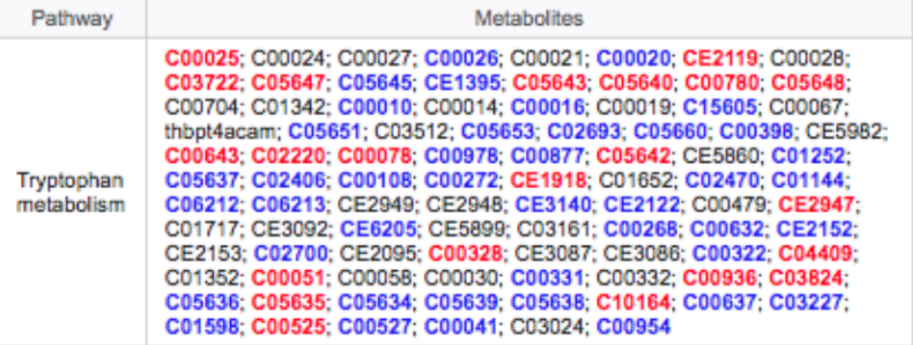

### **Module** <sup>11</sup> **bio**informatics.ca

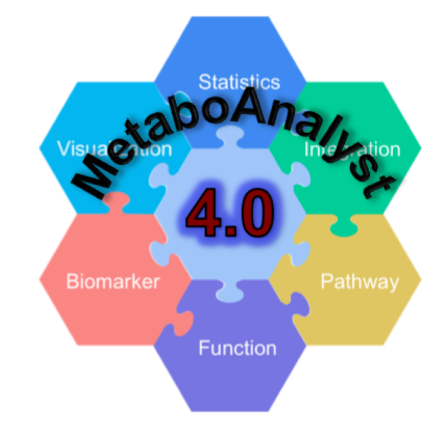

Total O

 $\alpha$ 

29

69

6

70

 $28$ 

107 28

19

20

45

62

15

 $\alpha$ 

80

**R** 

33

16

33

Hits (all)

 $29$ 

43

 $\overline{1}$ 

10

18

 $31$ 

44

11

4<sub>R</sub>

E4

12

15

## Metabolomics Data Analysis

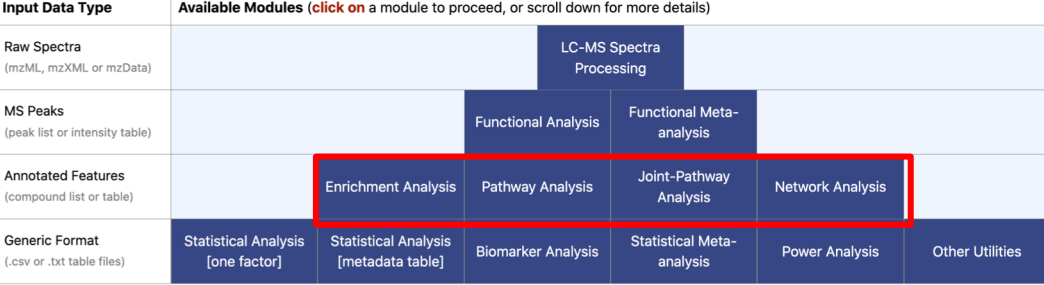

 $1 \t2 \t3 \t4 \t5$  P

Like fele 1 0

 $21$ 

 $12$ 

 $\overline{14}$ 

10

 $10$ 

 $\mathbf{r}$ 

 $13$ 

14

-5

 $1 \quad 2 \quad 3$ 

Fisher's Pyalue O

0.0045504

0.0026117

0.0038443

0.0012414

0.0080322

0.020992

0.015895

0.025643

0.0272

0.025367

0.037539

0.051168

0.039494

0.039494

0.075854

0.082458

0.022858

0.057555

0.045914

0.13495

EASE Score O

0.0098086

0.010691

0.011655

0.022604

0.032406

0.045203

0.049225

0.062907

0.08133

0.099714

0.10359

0.10984

0.13447

0.13447

0.13715

0.1436

0.16222

0.17336

0.17647

0.30626

Gamma Pyalue O

0.0046682

0.0046835

0.0047003

0.0048951

0.0050767

0.0053243

0.0054047

0.0056878

0.0060936

0.0065288

0.0066246

0.0067823

0.0074426

0.0074426

0.0075184

0.007704

0.0082678

0.0086255

0.0087285

0.014409

**Match Details** 

View

View

View

View

View

View

View

View

View

View

View

View

View

View

View

View

View

View

View

View

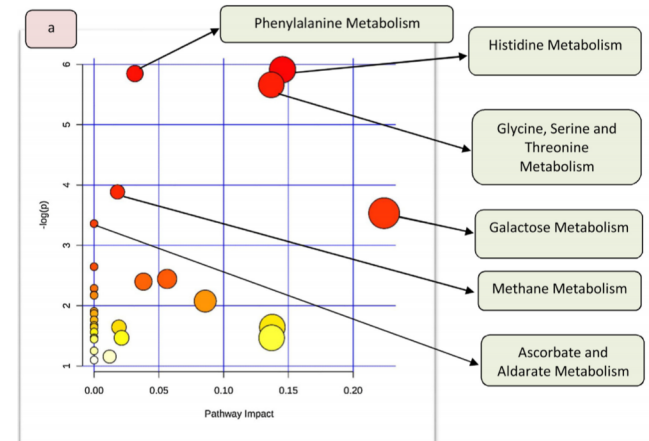

https://sciex.com/applications/life-scienceresearch/metabolomics/metabolomics-pathway-analysis

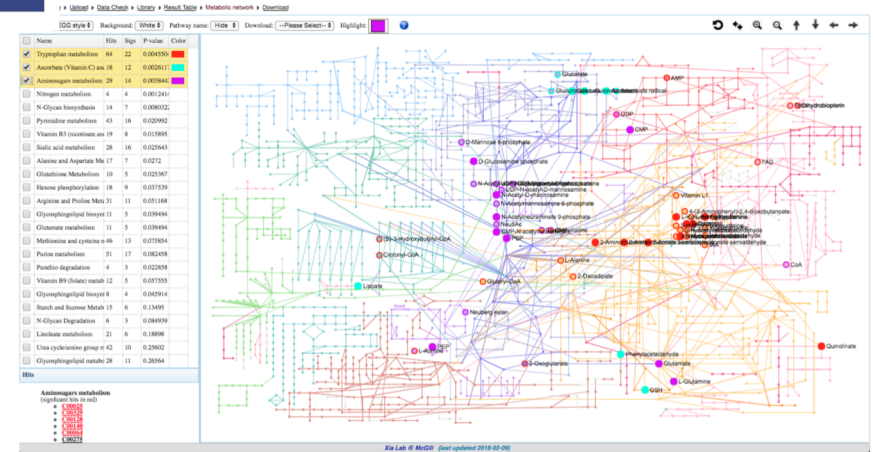

List of metabolites: Fishers' exact test If it is possible to rank all the metabolites: GSEA

### **bioinformatics.ca**

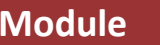

Pathway Name

Ascorbate (Vitamin C) and Aldarate Metabolisn

Vitamin B3 (nicotinate and nicotinamide) metabolish

Tryntonhan metaholism

Aminosupars metabolism

Nitrogen metabolism

N-Glycan biosynthesis

Pyrimidine metabolism

Sialic acid metabolism

**Glutathione Metabolisr** 

Hexose phosphorylation

Glutamate metabolism

Purine metabolism

Parathio degradation

Alanine and Aspartate Metabolis

Arginine and Proline Metabolism

Mathioning and ovstaing matabolism

Vitamin B9 (folate) metabolism

Starch and Sucrose Metabolism

Glycosphingolipid biosynthesis - ganglioseri

Glycosphingolipid biosynthesis - globoseries

## Overall protocol for pathway-based GWAS / WGS analysis

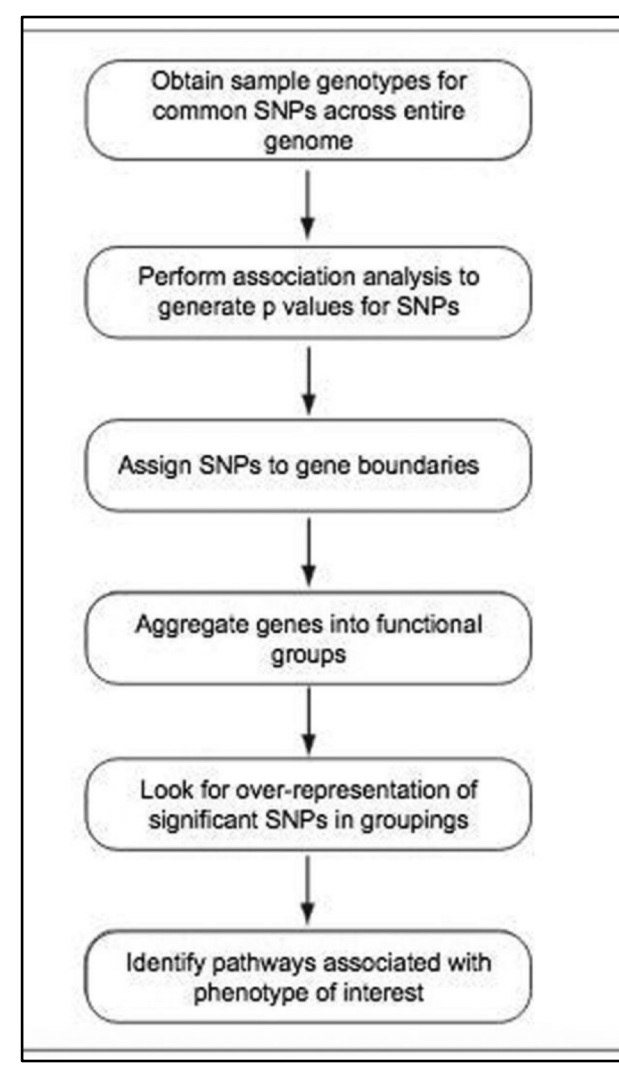

GWAS -- > MAGENTA (Meta-Analysis Geneset Enrichment of variaNT Associations)

<https://software.broadinstitute.org/mpg/magenta/>

The only input required is a table with variant association p-values and their chromosome positions taken from a genome-wide association study or meta-analysis. Optional: pathway/s or gene set/s of interest. Otherwise, we provide a set of pathways from public databases (see below).

The main output of MAGENTA is a nominal gene set enrichment analysis (GSEA) p-value and a false discovery rate for each gene set or pathway tested. There are several options, including running MAGENTA in the absence of a subset of genes, such as a predefined set of disease or trait genes. Additional information is provided, such as the expected and observed number of genes above the enrichment cutoff, and the number and name of genes in each tested gene set that lie near validated disease or trait SNPs if inputed by the user.

Ref: https://pubmed.ncbi.nlm.nih.gov/30387919/

#### **Module** <sup>13</sup> **bio**informatics.ca

# ATACseq / CHIPseq

- GREAT (Standford) is a recommended tool (from chromosomal position to gene + enrichment analysis)
- All tools compatible with EnrichmentMap

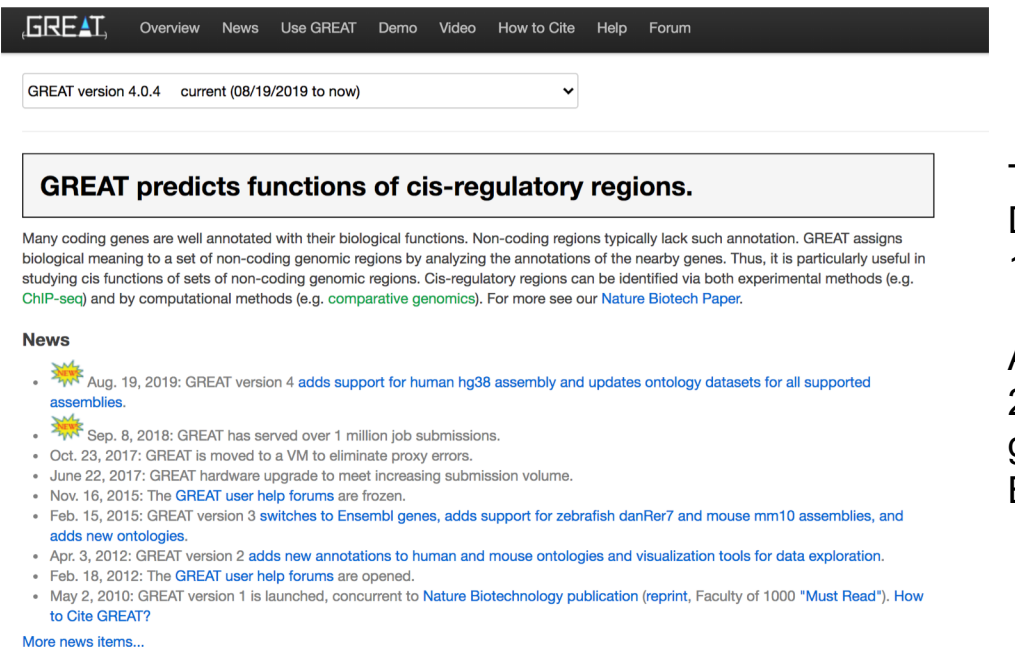

- Tips: Do
- 1) Proximal analysis (+-2kb around TSS of genes

#### And

2) Distal analysis (+-50kb around genes, filter genomic regions using tools like Segway or BEHST)

# ATACseq / CHIPseq

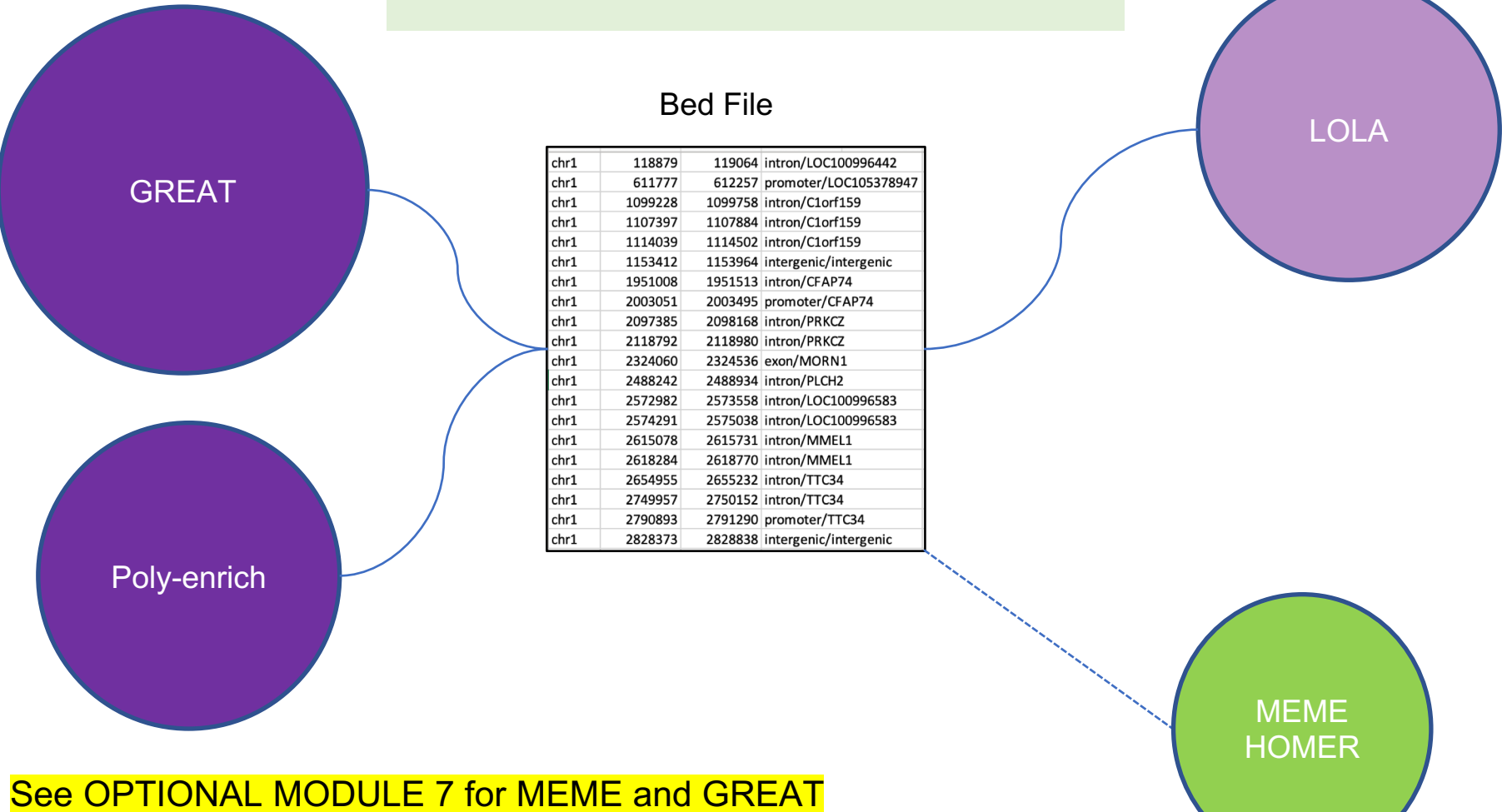

Included in module 7: iRegulon

#### **Module** <sup>15</sup> **bio**informatics.ca

Transcriptomics: bulk RNA-seq

# 2 class design

- GSEA
- Enrichment Map

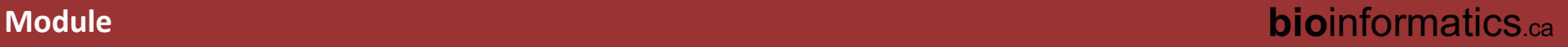

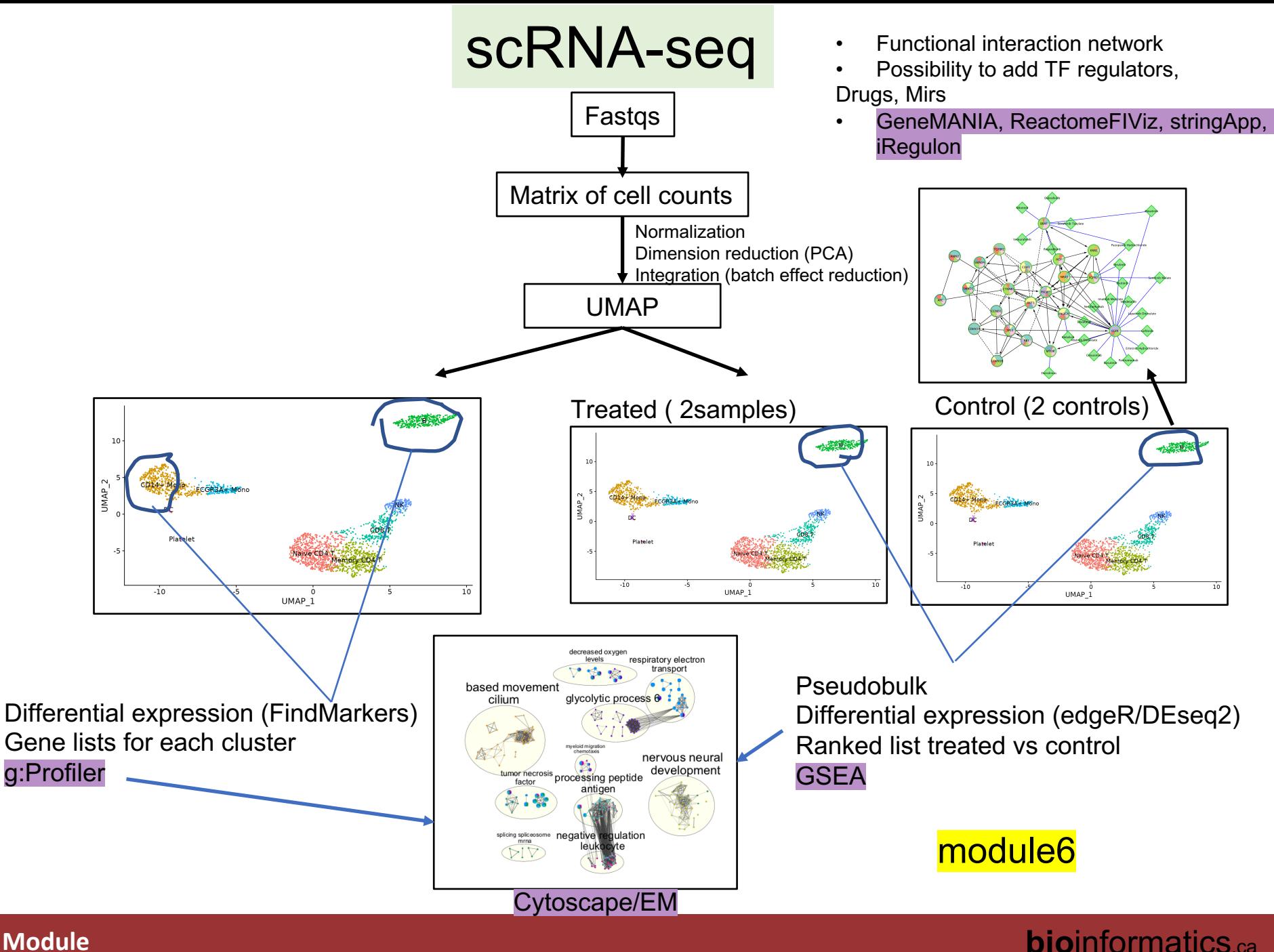

### Non model organisms

- 1. Find a pathway database/ gmt file which is the closest to your organism
- 2. Convert your gene identifier to the gene identifiers used in the gmt file that you found using g:Convert and g:Orth
- 3. Both GSEA and g:Profiler accept custom gmt file.
- 4. GeneMANIA offers several organisms and the option to build your interaction networks.

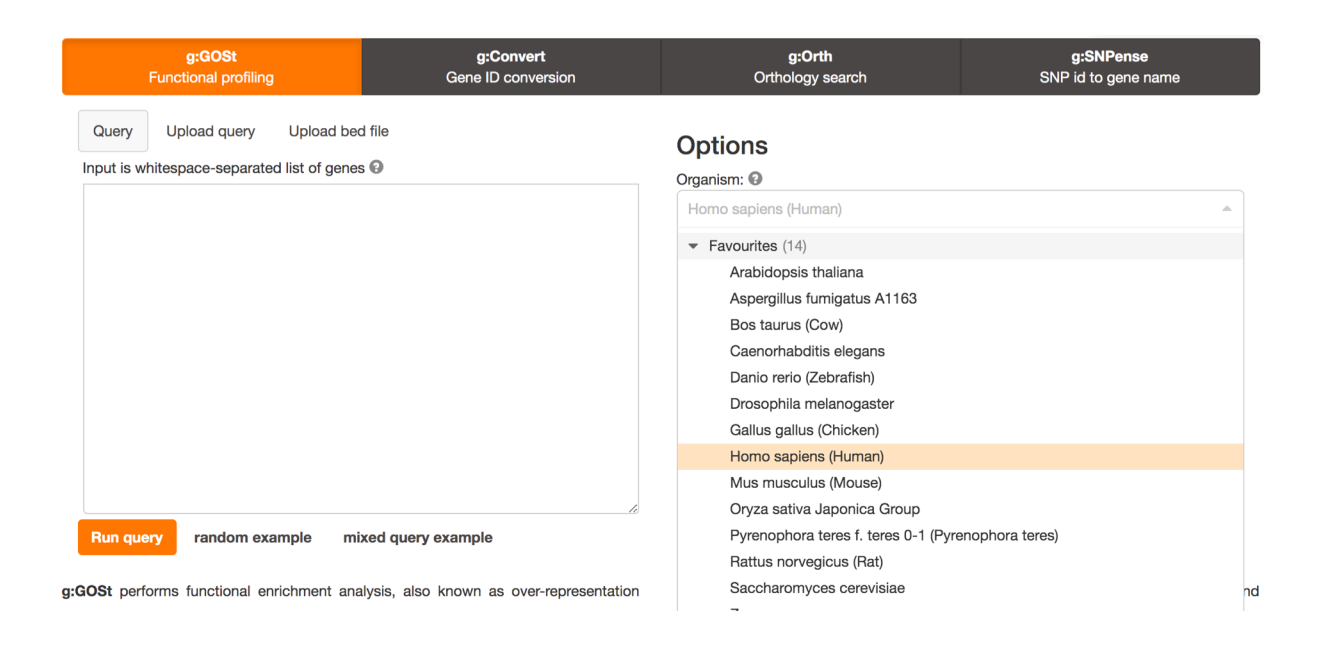

Script to create a gmt file from the GO ontology: https://www.dropbox.com/s/wm3kq4lsdlfwcoq/creategmt.R?dl=0

## Module 6 (Review of the tools)

PART I: scRNA labs:

- Classic (gene lists with FindMarkers and GSEA from pseudobulk)
- scNetViz

Wednesday, options:

- Work with your own data
- Integrated Assignment
- Q and A with instructors
- Automation ( R coding for advanced users)

## Module 7 (optional)

- Chipseq and ATAC data: MEME and GREAT, EnrichmentMap
- iregulon: TF network

### **Module** <sup>19</sup> **bio**informatics.ca

# Workshop Sponsors:

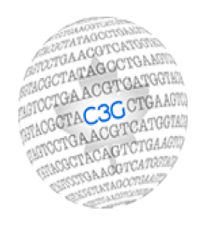

Canadian Centre for Computational<br>Genomics

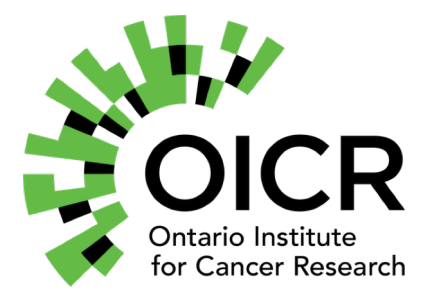

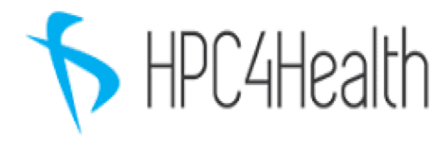

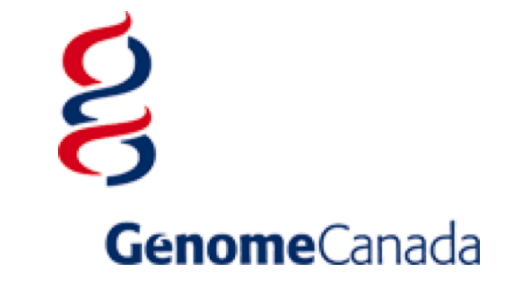